## *WIN-202 System Outline*

The top tier is the Main Screen. The second tier are the six buttons on the main screen. Below that are the tabs/radio buttons within those screens.

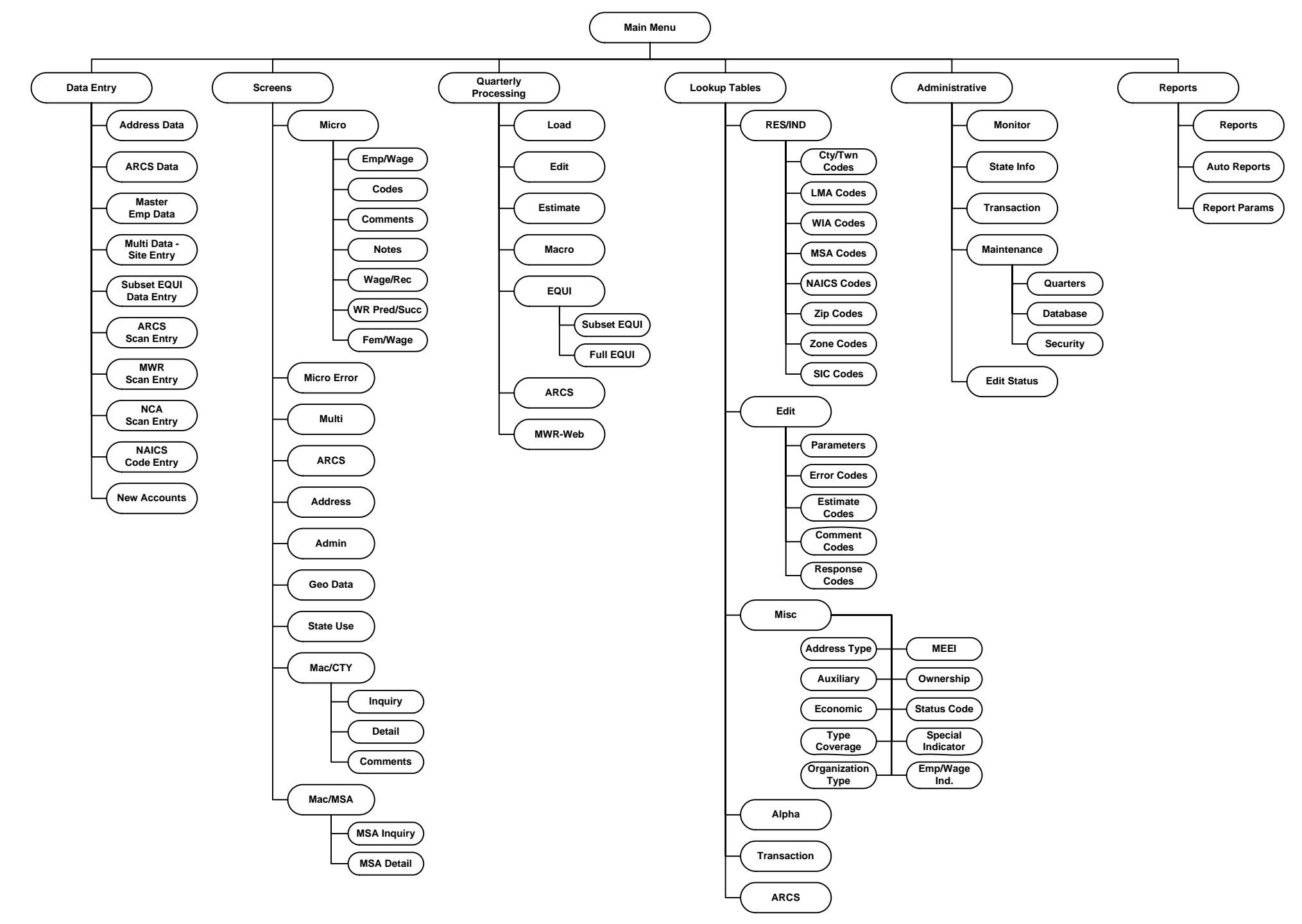